## Министерство науки и высшего образования Российской Федерации Федеральное государственное бюджетное образовательное учреждение высшего образования «Смоленский государственный университет»

Кафедра дизайна архитектурной среды и технической графики

«Утверждаю» Проректор по учебнометодической работе \_\_\_\_\_\_\_\_\_ Устименко Ю.А. «03» сентября 2020 г.

#### **Рабочая программа дисциплины**

## **Б1.О.10 «Начертательная геометрия»**

Направление подготовки 35.03.10 «Ландшафтная архитектура» Направленность (профиль) Строительство и содержание объектов ландшафтной архитектуры Форма обучения - очная Курс 1 Семестр 1 Всего зачетных единиц – 3; часов - 108

Форма отчетности: зачет – 1 семестр

Программу разработал доцент Кучукова Т.В.

Одобрена на заседании кафедры «27» августа 2020 г., протокол № 1

Заведующая кафедрой дизайна архитектурной среды и технической графики Жахова И.Г.\_\_\_\_\_\_\_\_\_\_\_\_\_\_\_\_\_\_

> Смоленск 2020

## **1. Место дисциплины в структуре ОП**

Дисциплина Б1.О.10 «Начертательная геометрия» входит в Блок 1 «Дисциплины (модули)», обязательная часть, по направлению подготовки 35.03.10 Ландшафтная архитектура (профиль Строительство и содержание объектов ландшафтной архитектуры).<br>Является георетической основой дисциплин «Инженерное черчение»,

Является теоретической основой дисциплин «Инженерное черчение», «Архитектурная графика и основы композиции», «Проектирование». Способствует формированию и развитию пространственных представлений и пространственного воображения.

| Компетенция                                       | Индикаторы достижения                                                                |
|---------------------------------------------------|--------------------------------------------------------------------------------------|
| Способен<br>$\Pi K-1$<br>использовать<br>средства | Знать: способы изображения деталей и                                                 |
| графической<br>проектной<br>подачи                | правила выполнения чертежей; правила                                                 |
| документации и навыки изобразительного            | нанесения размеров на чертежах; алгоритм                                             |
| искусства в профессиональной деятельности         | построения<br>чертежа;<br>условности<br>И                                            |
|                                                   | упрощения, применяемые при выполнении                                                |
|                                                   | чертежей;<br>начертательной<br>основы                                                |
|                                                   | геометрии и виды проецирования, способы                                              |
|                                                   | построения изображений пространственных                                              |
|                                                   | $\phi$ opm<br>плоскости, требования<br>на<br>$\mathbf K$                             |
|                                                   | оформлению<br>чертежей;<br>способы                                                   |
|                                                   | выполнения проекта средствами ручной и                                               |
|                                                   | компьютерной<br>графики;<br>приемы                                                   |
|                                                   | построения перспективных изображений                                                 |
|                                                   | (аллей, интерьеров, парковых и уличных                                               |
|                                                   | пространств) с наземных и высотных точек                                             |
|                                                   | зрения;<br>закономерности<br>средства<br>$\boldsymbol{\mathrm{M}}$                   |
|                                                   | построения форм в искусстве и дизайне.                                               |
|                                                   | Уметь: читать и составлять графическую и                                             |
|                                                   | текстовую конструкторскую документацию                                               |
|                                                   | в соответствии с требованиями стандартов;                                            |
|                                                   | оперировать методами<br>изображения и                                                |
|                                                   | преобразования<br>пространственных                                                   |
|                                                   | объектов<br>на<br>чертежах,<br>применять                                             |
|                                                   | полученные знания и навыки на практике;                                              |
|                                                   | выполнять геометрические построения в                                                |
|                                                   | ортогональных<br>аксонометрических<br>$\mathbf{M}$                                   |
|                                                   | проекциях, читать и выполнять простые                                                |
|                                                   | чертежи, анализировать<br>геометрическую<br>форму объектов, рационально пользоваться |
|                                                   | чертежными инструментами;<br>составлять                                              |
|                                                   | проектно-сметную<br>документацию;                                                    |
|                                                   | оформлять графические документы;                                                     |
|                                                   | пользоваться комплексом композиционных                                               |
|                                                   | приемов, связанных с понятиями: ритм,                                                |
|                                                   | метроритм, пропорции, «золотое сечение»,                                             |
|                                                   | масса, фактура, силуэт, фронтальная и                                                |
|                                                   | глубинная<br>объемно-<br>композиция,                                                 |
|                                                   | пространственная структура;<br>следовать                                             |
|                                                   | законам формообразования в<br>решении                                                |

**2. Планируемые результаты обучения по дисциплине**

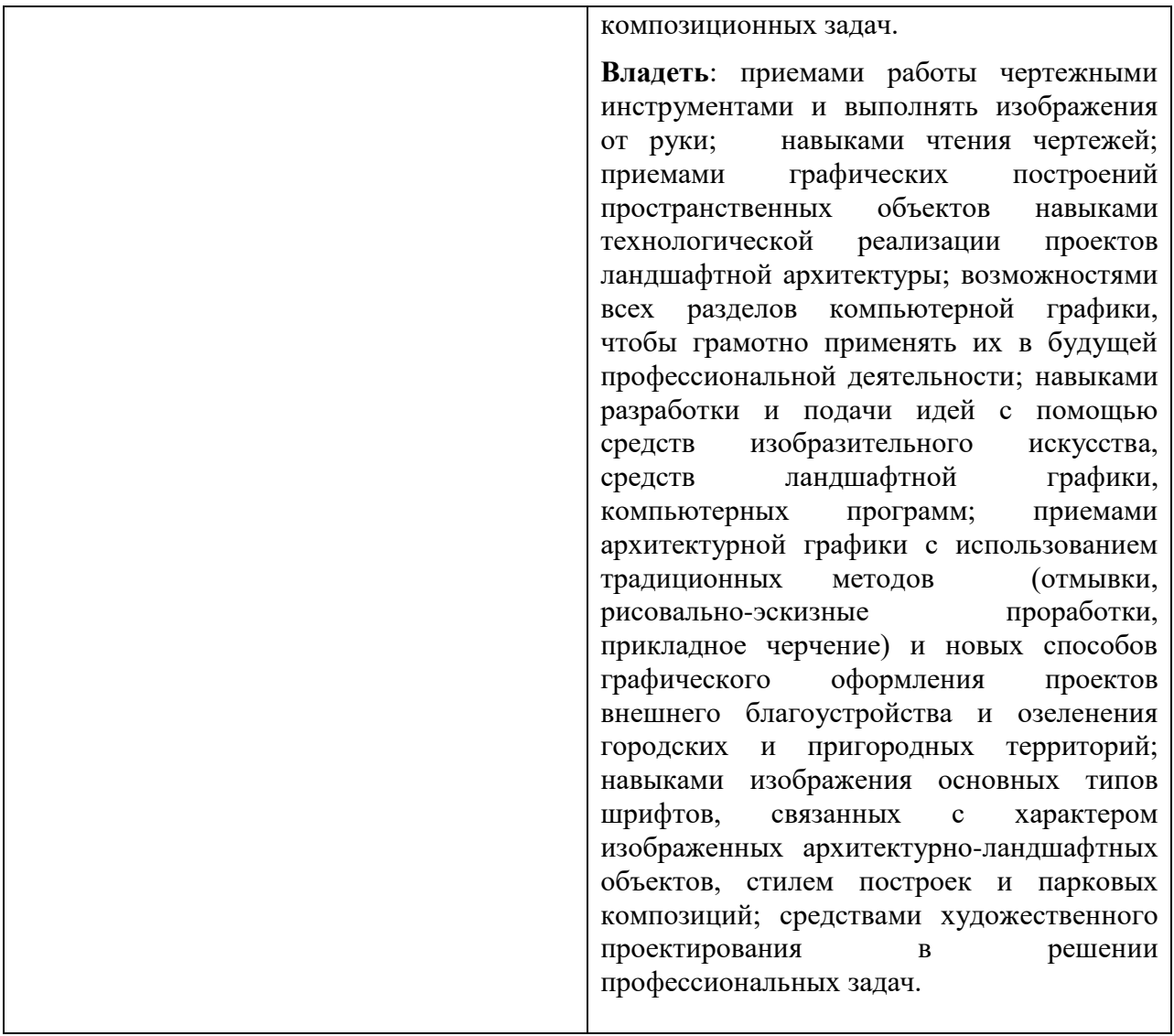

## **3. Содержание дисциплины**

Прямоугольное проецирование, чертеж точки в системе двух и трех плоскостей проекций. Проецирование прямой, взаимное положение прямых. Способы задания плоскости на чертеже. Взаимное положение прямой и плоскости, двух плоскостей. Пересечение прямой и плоскости, двух плоскостей. Способы преобразования чертежа. Построение проекций многогранников, поверхностей вращения и их разверток. Пересечение многогранников и поверхностей вращения секущими плоскостями. Определение натуральной величины фигуры сечения. Взаимное пересечение поверхностей (многогранников, поверхностей вращения, многогранников и поверхностей вращения).

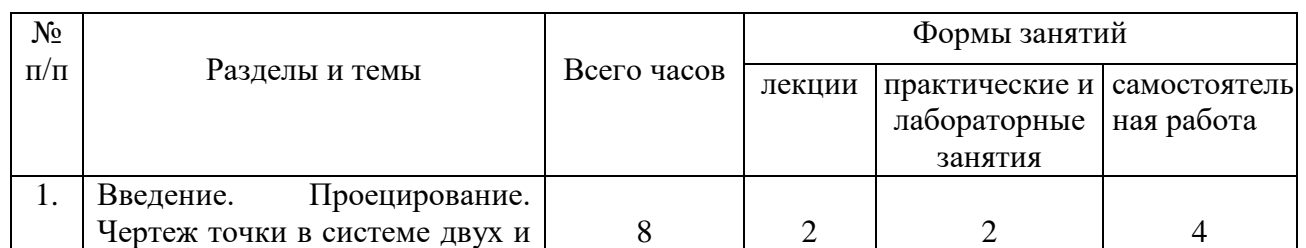

## **4. Тематический план**

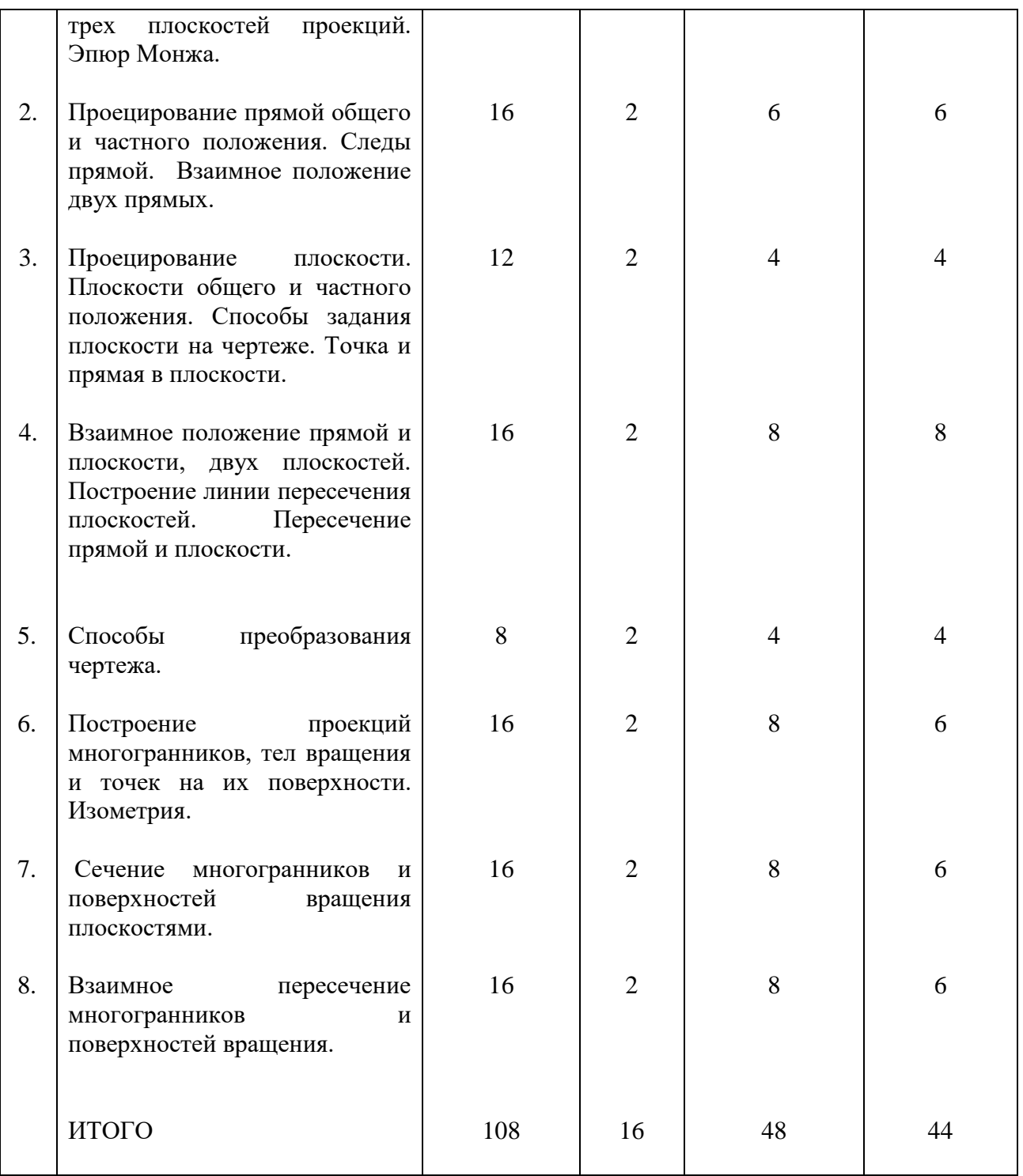

## **5. Виды образовательной деятельности<sup>1</sup>**

#### **Занятия лекционного типа**

**Занятие 1.** *Содержание:* предмет «Начертательная геометрия»: цель и задачи изучения курса. Центральное и прямоугольное проецирование. Точка в пространстве и в системе двух плоскостей проекций (эпюр Монжа). Последовательность построения чертежа точки.

Литература: 1, 2

<u>.</u>

<sup>1</sup> Содержание данного раздела может быть представлено в электронной информационно- образовательной среде СмолГУ или в опубликованном учебно-методическом пособии.

**Занятие 2.** *Содержание*: Прямые общего и частного положения. Прямые нисходящие и восходящие. Принадлежность точки прямой. Построение чертежа отрезка прямой. Взаимное положение двух прямых. Следы прямых.

Литература: 1, 2

**Занятие 3.** *Содержание:* Плоскость в пространстве и способы ее задания на чертеже. Общие и частные положения плоскости (уровня, проецирующие). Точка и прямая в плоскости. Основные линии плоскости.

Литература: 1, 2

**Занятие 4.** *Содержание:* Взаимное положение плоскостей. Построение линии пересечения плоскостей, заданных следами и отсеками. Алгоритм построения чертежа. Взаимное положение прямой и плоскости. Построение точки пересечения прямой и плоскости, заданной следами и отсеками. Алгоритм построения чертежа.

**Занятие 5.** *Содержание:* способы преобразования чертежа: способ вращения плоскости вокруг ее следов, способ перемены плоскостей проекций, способ вращения вокруг проецирующей прямой. Решение позиционных и метрических задач.

**Занятие 6.** *Содержание:* способы получения наглядных изображений. Стандартные аксонометрические проекции. Изометрия: коэффициенты искажения, способы построения осей. Построение изометрических проекций геометрических фигур.

**Занятие 7.** *Содержание:* сечение многогранников и поверхностей вращения плоскостями частного положения (уровня, проецирующими). Натуральная величина фигуры сечения.

**Занятие 8**. *Содержание:* пересечение поверхностей: общие сведения. Полное и неполное пересечение. Изображение линии пересечения на чертеже. Алгоритм построения линии пересечения многогранников. Пересечение поверхностей вращения. Алгоритм построения линии пересечения поверхностей вращения.

## **Занятия семинарского типа Практические занятия**

**Занятие 1.** Введение. Проецирование. Чертеж точки.

*Содержание:* решение позиционных и метрических задач по теме «Точка в системе двух и трех плоскостей проекций». Алгоритм построения чертежа точки в системе трех плоскостей проекций (точка в пространстве, точка в плоскости, точка на оси).

## **Занятия 2-4.** Чертеж прямой.

*Содержание:* 1). Построение восходящих и нисходящих прямых. Решение задач на построение отрезков прямой, различно расположенных в пространстве. Принадлежности точки прямой, деление отрезка в заданном отношении. Следы прямых. Определение по эпюру пространственного положения прямой. 2). Выполнение контрольной работы № 1.

## **Занятия 5-6.** Чертеж плоскости.

*Содержание:* 1). Способы задания плоскости на чертеже. Плоскости общего и частного положения: изображения на чертежах. 2). Построение проекций точки и прямой, принадлежащих плоскости.

**Занятия 7-10.** Взаимное положение прямой и плоскости, двух плоскостей.

*Содержание:* 1). Построение линии пересечения плоскостей. Пересечение прямой и плоскости. Перпендикулярность прямой и плоскости.

2). Выполнение контрольной работы № 2. 3). Выполнение графической работы «Построение линии пересечения двух плоскостей, заданных треугольниками».

**Занятия 11-12.** Способы преобразования чертежа.

*Содержание:* способ замены плоскостей проекций, способ совмещения, способ вращения. Построение натуральной величины отрезка, геометрической фигуры способами преобразования чертежа.

**Занятия 13-16.** Построение проекций многогранников, тел вращения и точек на их поверхности. Изометрия геометрических фигур, достраивание их до геометрических тел, построение точек на их поверхностях по ортогональному чертежу.

*Содержание:* Решение задач по темам «Проецирование», «Точки на поверхности геометрических тел». Выполнение графической работы «Группа геометрических тел» (3, стр. 78-87, задание 34, варианты 1-30).

**Занятия 17-20.** Сечение многогранников и поверхностей вращения плоскостями.

*Содержание:* Выполнение упражнений на построение фигур сечений многогранников и поверхностей вращения плоскостями частного положения.

Выполнение графических работ «Пересечение многогранника проецирующей плоскостью», «Пересечение тела вращения проецирующей плоскостью» (3, стр. 101-107, задание 36- 42, варианты 1-30).

**Занятия 21-24.** Взаимное пересечение многогранников и тел вращения.

*Содержание:* выполнение графических работ «Взаимное пересечение многогранников», «Взаимное пересечение тел вращения».

(3, стр. 148-157, задание 57, варианты 1-30).

## **Самостоятельная работа**

## **Блок №1 Тема «Правила оформления чертежа»**

## *Занятие 1-2.*

1.Оформление титульного листа для подшивки

2.Завершение графической работы №1. Обводка.

3.Подготовка к проверочной работе. Повторение правил оформления чертежа, параметров и назначения линий чертежа, конструкции букв чертежного стандартного шрифта, правил нанесения размеров, выполнения сопряжений.

#### **Блок №2 Тема «Способы получения изображений. Виды»**  *Занятие 3-4.*

## *Самостоятельная работа:*

1. Завершение графической работы №2 по построению чертежа детали и ее изометрической проекции (с невидимым контуром).

2. Оформление чертежа: обводка, заполнение основной надписи.

## *Занятие 5-6.*

1. Повторение теоретического материала: классификация видов, правила их расположения на чертеже, правила обозначения основных, дополнительных, местных видов.

- 2. Завершение графической работы №3.
- 3. Оформление чертежа.

## **Блок №3 Тема «Сечения и разрезы»**

## *Занятие 7-8.*

1. По чертежу выполнить технический рисунок точеной детали. Выполнить оттенение поверхностей детали. Формат А3 (миллиметровая бумага).

## *Занятие 9-10*

1. Завершение графической работы №5.

2. Оформление чертежа: обводка, заполнение основной надписи.

3. Подготовка к проверочной работе: повторение правил выполнения, расположения и обозначения сечений и разрезов, нанесения размеров.

## *Занятие 11-12*

1. Завершение графической работы №6.

2. Оформление чертежа.

## **БЛОК №4 Тема «Соединение деталей»**  *Занятие 13-15*

1. Подбор справочного материала для вычерчивания крепежных деталей.

2. Нанесение номеров позиций на чертеж резьбовых соединений.

3. Заполнение спецификации. Оформление чертежа.

## **БЛОК №5 Тема «Сборочный чертеж детали»**

## *Занятие 16*

1.Завершение графической работы №8, заполнение основных надписей, обводка.

2. Оформление работ в подшивку.

## **Учебно-методическое обеспечение для самостоятельной работы**

## *Рекомендации к выполнению студентами графических заданий*

На практических занятиях каждому студенту предоставляется набор индивидуальных графических заданий, которые необходимо выполнить самостоятельно. Каждое из включенных в практикум заданий представляет собой частично регламентированную задачу, позволяющую диагностировать умения, интегрировать знания различных разделов дисциплины, аргументировать собственный выбор способа построения. Задания, которые предъявляются студенту в рамках практикума, не требуют мгновенного выполнения и окончательно оформляются самостоятельно во внеурочное время. Все задания должны быть выполнены до окончания семестра и оформлены в портфолио.

На последнем практическом занятии студенты сдают портфолио проверенных преподавателем и подписанных им графических работ, сброшюрованных в подшивку с титульным листом, установленного кафедрой содержания.

## *Содержание портфолио:*

- 1. Графическая работа № 1 «Построение линии пересечения двух плоскостей, заданных треугольниками»
- 2. Графическая работа № 2 «Комплексный чертеж группы геометрических тел»
- 3. Графическая работа № 3 «Выполнение комплексного чертежа, содержащего 3 вида многогранника (призмы или пирамиды), усеченного проецирующей плоскостью, натуральной величины фигуры сечения, развертки»
- 4. Графическая работа № 4 «Выполнение комплексного чертежа цилиндра или конуса, усечённого проецирующей плоскостью, натуральной величины фигуры сечения, развертки»
- 5. Графическая работа № 5 «Построение линии взаимного пересечения многогранников на ортогональных проекциях и в аксонометрии»
- 6. Графическая работа № 6 «Построение линии взаимного пересечения тел вращения на ортогональных проекциях и в аксонометрии»

#### *Требования к выполнению портфолио*

В портфолио должны быть представлены все учебные работы студентов, выполненные в течение семестра и предусмотренные рабочей программой.

- 1. Портфолио должно быть представлено в бумажном варианте.
- 2. Формат работ А3.
- 3. Работы сшиты в порядке изучения тем курса.
- *4.* Титульный лист оформлен по установленному образцу.

## **6. Критерии оценивания результатов освоения дисциплины (модуля)**  6.1. Оценочные средства и критерии оценивания для текущей аттестации

Контроль и оценка результатов освоения дисциплины студентами осуществляется преподавателем в процессе проведения практических занятий при обсуждении вопросов по теме занятия, выполнении контрольных работ, выполнении ими графических заданий. Зачет проводится по результатам всех выполненных контрольных заданий и сданного преподавателю портфолио.

#### **Оценочные средства**

*Текущий контроль* предполагает выполнение опросов, проверочных работ, построение комплексных графических работ, выполняемых студентом по индивидуальному графическому условию.

## **Проверочная работа №1**

#### Вариант 1

- 1. По заданному эпюру определить положение точки А в пространстве, записать ее координаты. Построить эпюр точки В, симметричной данной относительно оси ОХ.
- 2. Построить чертеж точки, определить ее положение в пространстве А (0; -20; -25).
- 3. Построить следы заданной на чертеже прямой и определить, через какие четверти пространства она проходит.
- 4. Через заданные следы провести прямую, определить натуральную величину отрезка между следами и углы наклона прямой к плоскостям проекций.
- 5. Построить проекции точки С, принадлежащей профильной прямой АВ и удаленной от фронтальной плоскости на 20 мм.

## **Проверочная работа №2**

## Вариант 1

- 1. В заданной на чертеже плоскости провести фронталь на расстоянии 30 мм от V, горизонталь на расстоянии 15 мм от H и линию наибольшего ската.
- 2. Построить недостающую проекцию треугольника АВС, принадлежащего заданной плоскости.
- 3. Найти точку пересечения прямой АВ с плоскостью Р.
- 4. Провести перпендикуляр к плоскости Р.
- 5. Построить линию пересечения заданных плоскостей.

## **Пример задания к графической работе**

Графическая работа № 2 Вариант…

Построение комплексного чертежа группы геометрических тел. Нахождение недостающих проекций точек, принадлежащих поверхностям данных геометрических тел. Формат А3, карандаш.

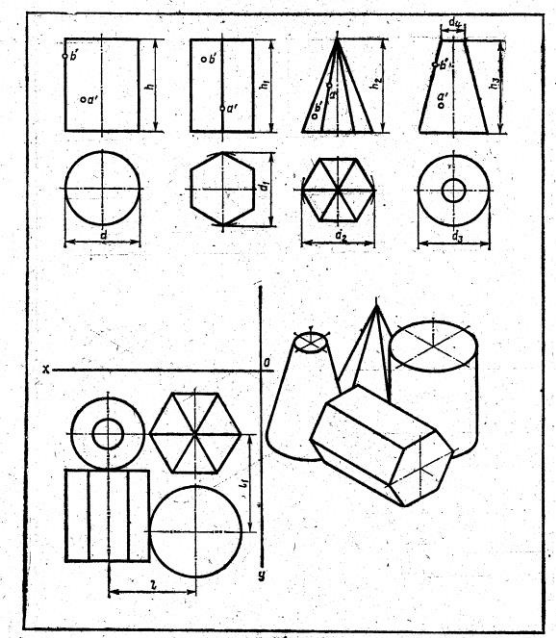

## **Критерии оценивания графических работ**

- 1. Правильность понимания форм по чертежу;
- 2. Правильность выполнения построений.
- 3. Целесообразность и правильность нанесения размеров.
- 4. Оформление в соответствии со стандартами ЕСКД.
- 5. Качество исполнения представленных работ (аккуратность, тщательность).
- 6. Использование разнообразных приемов исполнения.
- 7. Завершенность.
- 8. Умение обосновать учебный материал по выполненным графическим работам.

Оценка *«отлично»* выставляется, если студентом соблюдены все требования; оценка *«хорошо»* ставится при невыполнении от одного до двух пунктов; оценка *«удовлетворительно»* ставится при невыполнении от трех до пяти пунктов; оценка *«неудовлетворительно»* ставится при невыполнении от шести и более пунктов.

## **Содержание портфолио:**

- 1. Графическая работа № 1 «Построение линии пересечения двух плоскостей, заданных треугольниками»
- 2. Графическая работа № 2 «Комплексный чертеж группы геометрических тел»
- 3. Графическая работа № 3 «Выполнение комплексного чертежа, содержащего 3 вида многогранника (призмы или пирамиды), усеченного проецирующей плоскостью, натуральной величины фигуры сечения, развертки»
- 4. Графическая работа № 4 «Выполнение комплексного чертежа цилиндра или конуса, усечённого проецирующей плоскостью, натуральной величины фигуры сечения, развертки»
- 5. Графическая работа № 5 «Построение линии взаимного пересечения многогранников на ортогональных проекциях и в аксонометрии»
- 6. Графическая работа № 6 «Построение линии взаимного пересечения тел вращения на ортогональных проекциях и в аксонометрии»

## **Критерии оценки портфолио**

- 9. Наличие всех учебных работ, предусмотренных рабочей программой, показывающих уровень формирования профессиональных компетенций студента.
- 10. Правильность выполнения построений.
- 11. Качество исполнения представленных работ (аккуратность, тщательность).
- 12. Использование разнообразных приемов исполнения.
- 13. Умение обосновать учебный материал по выполненным графическим работам.

## 6.2.Оценочные средства и критерии оценивания для промежуточной аттестации

Зачет проводится при наличии у студента выполненной *в полном объеме* подшивки (портфолио) графических работ, оцененных *положительно*. Работы проверяются и подписываются преподавателем в течение семестра. Графическая работа считается **выполненной**, если студент успешно применяет законы построения изображений в решении конкретных графических задач, грамотно выполняет оформление чертежа и умеет обосновать теоретические основы построений.

## **7. Перечень основной и дополнительной учебной литературы 7.1 Список основной литературы**

1. Чекмарев, А. А. Начертательная геометрия и черчение: учебник для прикладного бакалавриата / А. А. Чекмарев. — 7-е изд., испр. и доп. — Москва: Издательство Юрайт, 2019. — 423 с. — (Бакалавр. Прикладной курс). — ISBN 978-5-534-07024-8. — Текст: электронный // ЭБС Юрайт [сайт]. — URL: <https://biblio-online.ru/bcode/431105>

2. Чекмарев, А. А. Начертательная геометрия: учебник для прикладного бакалавриата / А. А. Чекмарев. — 2-е изд., испр. и доп. — Москва : Издательство Юрайт, 2019. — 147 с. — (Бакалавр. Прикладной курс). — ISBN 978-5-534-11231-3. — Текст: электронный //ЭБС Юрайт [сайт]. — URL: <https://biblio-online.ru/bcode/444778>

#### **7.2 Список дополнительной литературы**

1. Константинов, А. В. Начертательная геометрия. Сборник заданий: учебное пособие для вузов / А. В. Константинов. — 2-е изд., испр. и доп. — Москва: Издательство Юрайт, 2019. — 623 с. — (Высшее образование). — ISBN 978-5-534-11940-4. — Текст: электронный // ЭБС Юрайт [сайт]. — URL: <https://biblio-online.ru/bcode/446478>

2. Вышнепольский, И. С. Техническое черчение: учебник для прикладного бакалавриата / И. С. Вышнепольский. — 10-е изд., перераб. и доп. — Москва: Издательство Юрайт, 2019. — 319 с. — (Бакалавр. Прикладной курс). — ISBN 978-5-534- 08161-9. — Текст: электронный //ЭБС Юрайт [сайт]. — URL: [https://biblio](https://biblio-online.ru/bcode/432084)[online.ru/bcode/432084](https://biblio-online.ru/bcode/432084)

**7.3 Перечень ресурсов информационно-телекоммуникационной сети «Интернет»**

[sbiblio.com](http://www.sbiblio.com/) – «Библиотека учебной и научной литературы»

[window.edu.ru](http://window.edu.ru/) – Информационная система «Елиное окно доступа к образовательным ресурсам»

[library.ru](http://www.library.ru/2/catalogs/periodical/) – информационно-справочный портал

[elibrary.rsl.ru](http://elibrary.rsl.ru/) – Российская государственная библиотека

[proznanie.ru](http://proznanie.ru/) – Информационно-образовательный портал «Познание»

#### **8. Материально-техническое обеспечение**

Учебная аудитория для проведения учебных занятий - уч. корпус № 1, ауд. 98: чертежные инструменты, чертежные столы, цветной мел, модель трехгранного угла, модель аксонометрических осей, модели геометрических тел и деталей, демонстрационные плакаты по темам курса.

Помещение для самостоятельной работы - уч. корпус № 1, ауд. 26: учебная мебель (30 посадочных мест), компьютерный класс с выходом в сеть Интернет (17 компьютеров), принтер HP Deskjet 1280, сканер EPSONGT1500 AЗ.

Для качественного проведения занятий необходимы доска, чертежные инструменты, чертежные столы, цветной мел, модель трехгранного угла, модель аксонометрических осей, модели геометрических тел и деталей, демонстрационные плакаты по темам курса.

#### **9. Программное обеспечение**

Microsoft Open License (Windows XP, 7, 8, 10, Server, Office 2003-2016), лицензия 66975477 от 03.06.2016 (бессрочно).

Обучающимся обеспечен доступ к ЭБС «Юрайт», ЭБС «IPRbooks», доступ в электронную информационно-образовательную среду университета, а также доступ к современным профессиональным базам данных и информационным справочным системам.

# ДОКУМЕНТ ПОДПИСАН<br>ЭЛЕКТРОННОЙ ПОДПИСЬЮ

Сертификат: 6314D932A1EC8352F4BBFDEFD0AA3F30 Действителен: с 21.09.2022 до 15.12.2023